12/22/21/JPR- NEW: An option titled "*Use 2D Log Layout Files*" [\(Figure 1](#page-0-0) – Item 1) has been added to the top of *the 2D Log Design* menu. Checking this box will hide all of the menu options below and use the specified *2D Log Layout File* (Figure  $1$  – Item 2) when plotting the associated striplog(s).

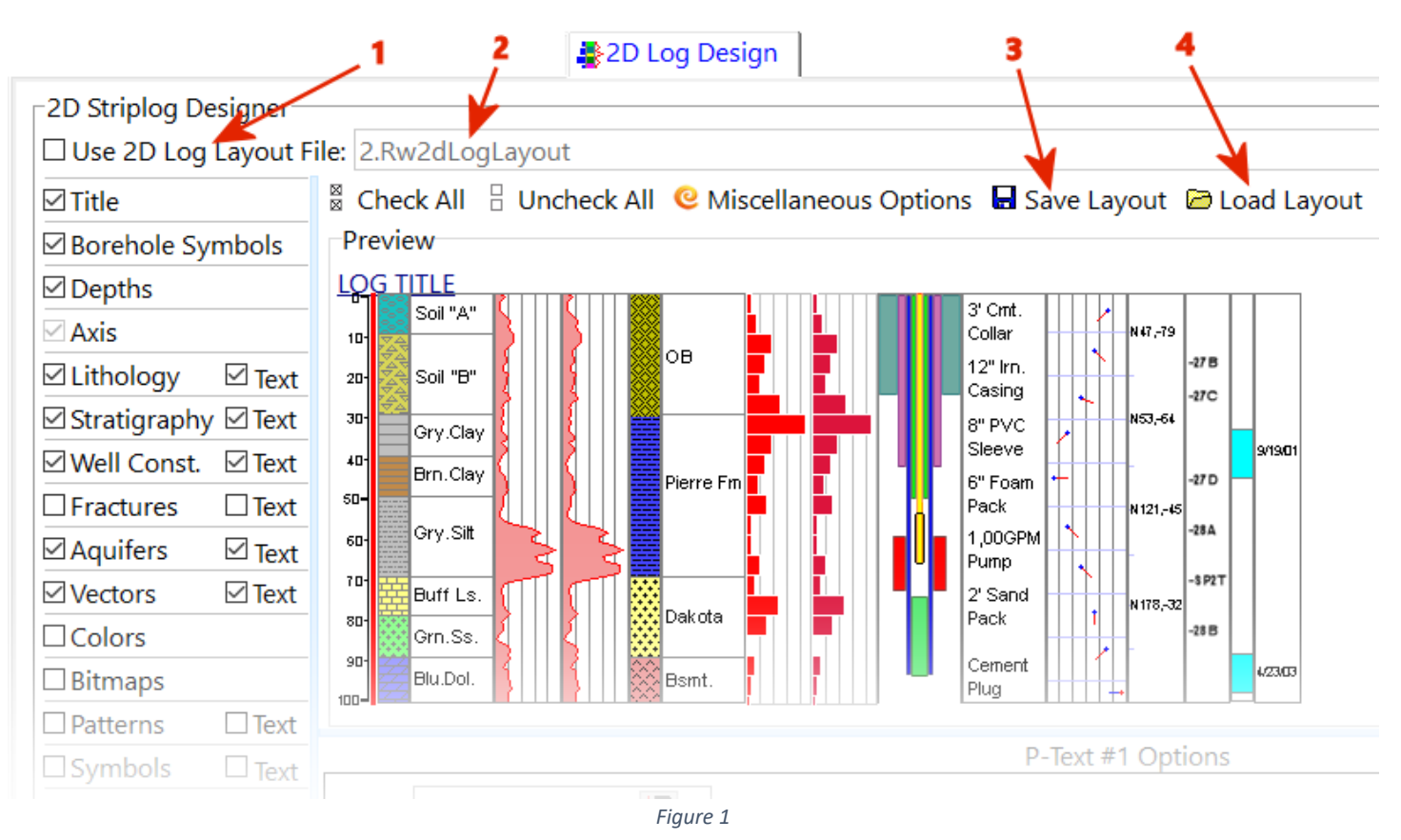

<span id="page-0-0"></span>To create a *2D Log Layout File*, uncheck the *Use 2D Log Layout File* checkbox, design the log, select the new *Save Layout* option [\(Figure 1](#page-0-0) – Item 3), and enter the name for the *2D Log Layout File* to be saved.

To replace the settings within the *2D Striplog Designer* with the settings from a *2D Log Layout File*, select the new *Load Layout* option [\(Figure 1](#page-0-0) – Item 4), and enter the name of an existing *2D Log Layout File*,

Step-by-Step Example:

<span id="page-0-1"></span>1. The *2D Striplog Designer* was used to create a simple log layout [\(Figure 2\)](#page-0-1).

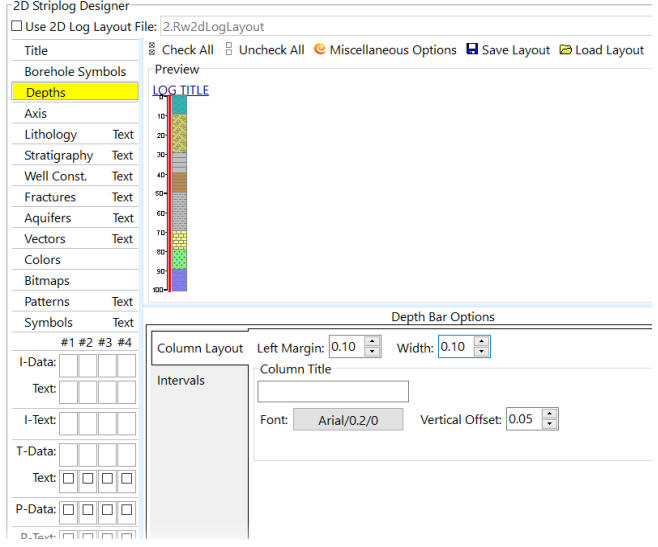

*Figure 2*

- 2. The *Save Layout* option was selected and the simple log design was saved as "*1.Rw2dLogLayout"*.
- 3. The *2D Striplog Designer* was then used to create a more complex log layout [\(Figure 3\)](#page-1-0).

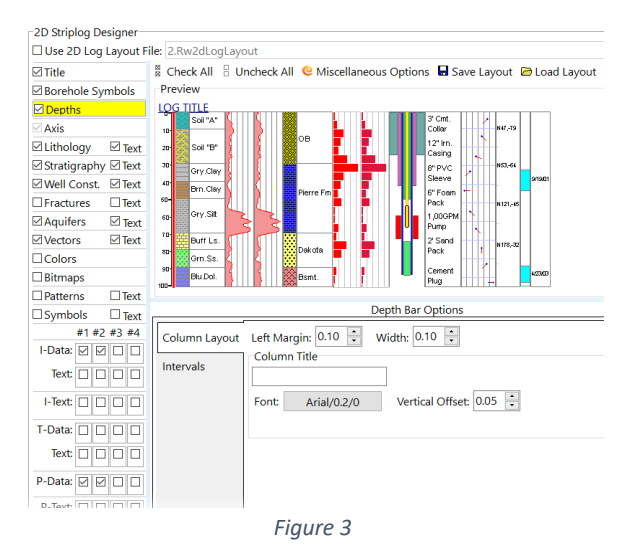

- <span id="page-1-0"></span>4. Next, the *Save Layout* option was selected and the more complex log design was saved as "*2.Rw2dLogLayout"*.
- 5. The *Striplogs / 2D Striplog* menu option was then selected from the main RockWorks menu.
- 6. The *Use 2D Log Layout* option was checked, the *1.Rw2dlogLayout* file was specified, and the *Continue* button was selected to produce the striplog shown within [Figure 4.](#page-1-1)

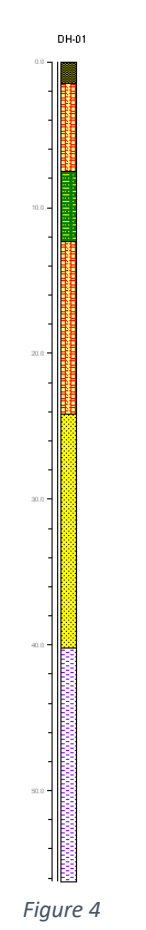

<span id="page-1-1"></span>7. The *2D Log Layout File* was changed to *2.Rw2DLogL*ayout and the Continue button was selected to produce the striplog shown within [Figure 5.](#page-2-0)

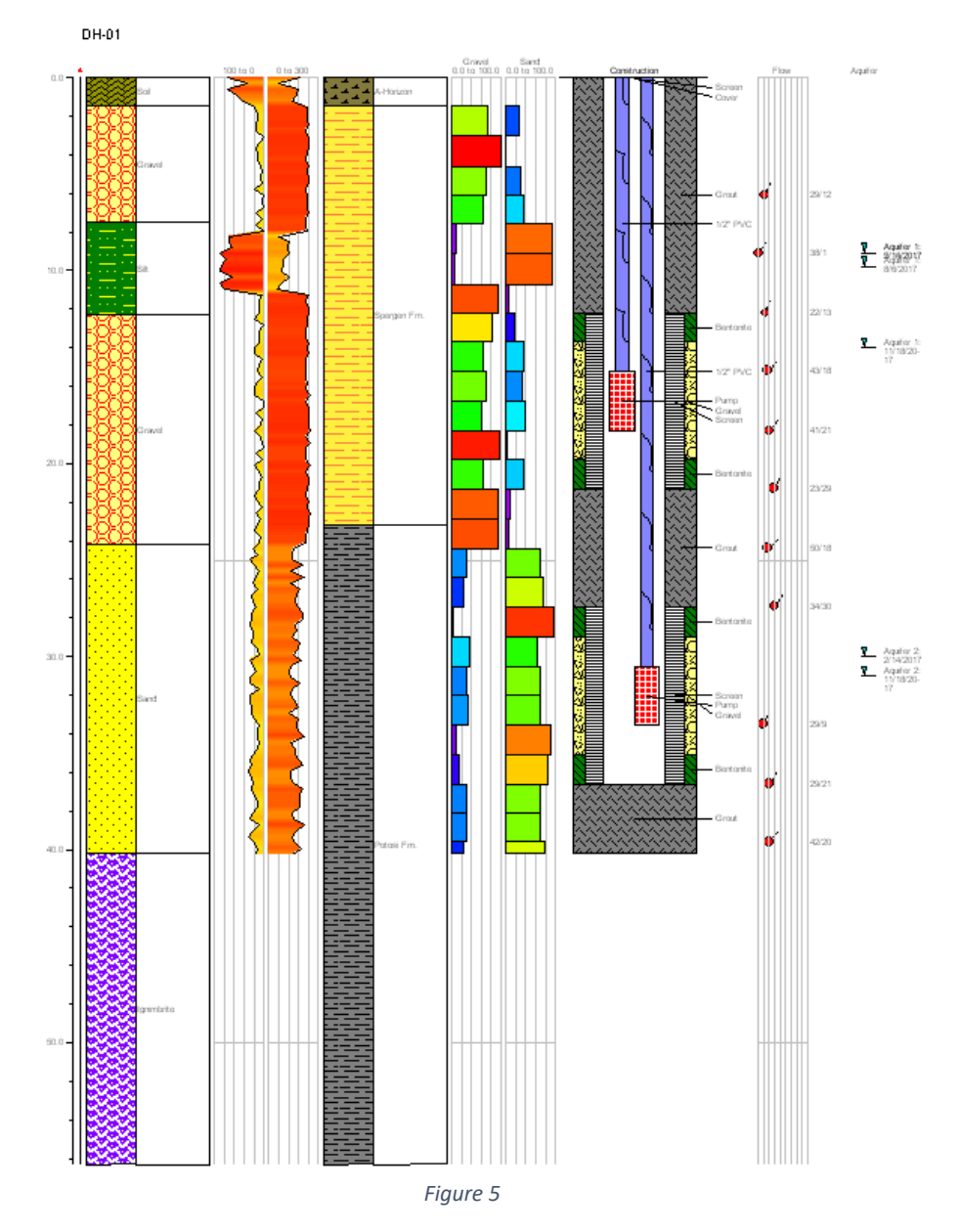

<span id="page-2-0"></span>The benefits of the new *Log Layout File* capabilities are especially useful when creating Playlists. For example, consider a Playlist that includes dozens of items that include 2D striplogs. Without the Log Layout capability, changes to the striplog appearance for all of the output would require repeated tedious editing within each of the Playlist items.